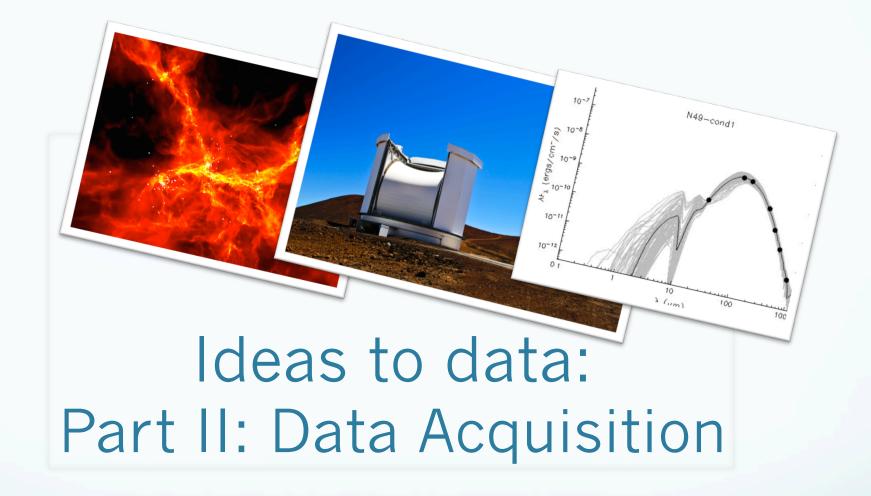

Harriet Parsons, Support Scientist, JAC/EAO

## Part II: Data Acquisition

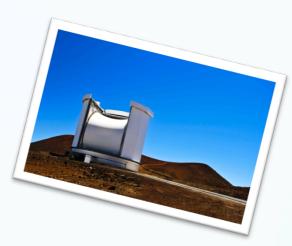

- □ Feedback and your Friend of Project
- Creating an msb using the Observing Tool
- □ The Query Tool (at the telescope data acquisition!)
- □ Accessing your data OMP and CADC
- □ The DR process (briefly!)

### Feedback:

- ✓ Did you get time?
- ✓ Do you need to adjust your project?
  - ✓ allocated time
  - $\checkmark$  weather band
  - ✓ number of regions

It is at this point when you will be assigned a Friend Of Project:

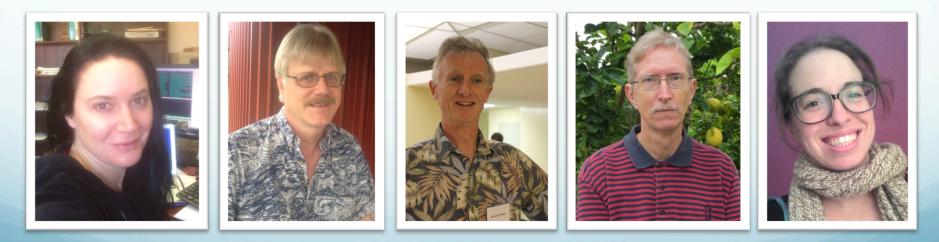

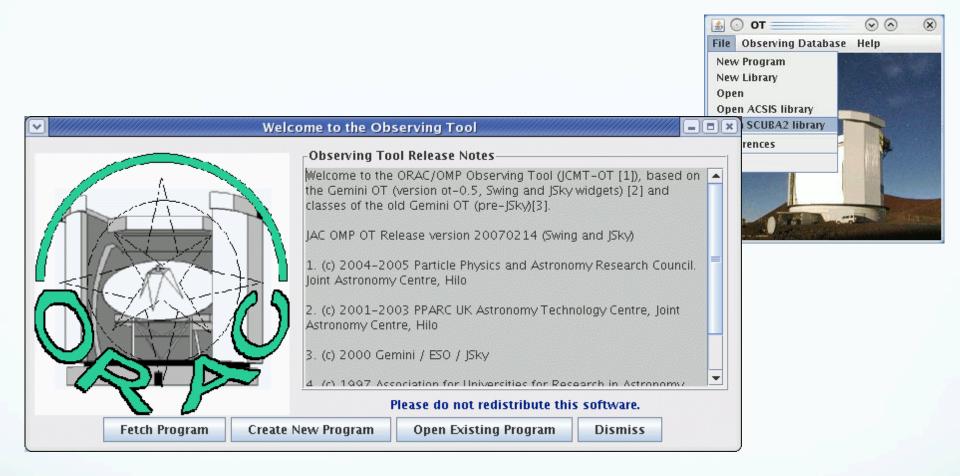

### www.eaobservatory.org/jcmt/observing/software-installation/ #observing-tool www.eaobservatory.org/JCMT/observing-tool/

### JCMT Observing Tool (OT) Preparing MSBs for your project:

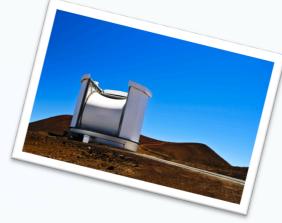

**MSB:** Minimum Scheduling Block

A recipe for observing Typically around 1 hour in total length A project might have a single MSB repeated multiple times A project might have multiple MSBs for different instruments for different conditions

Considerations:

- Weather constraints
- Elevation constrains
- Prioritisation
- Completions requirements
  - signal-to-noise detection/binning/allocated time
- Please add project notes!

### Example project containing 3 msb's:

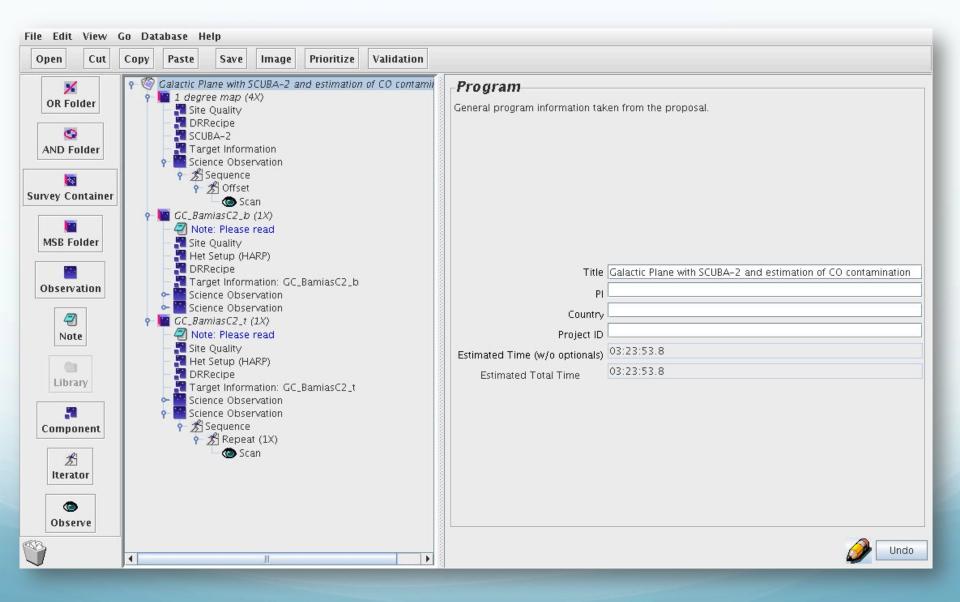

# The OT provides a library of templates for your project:

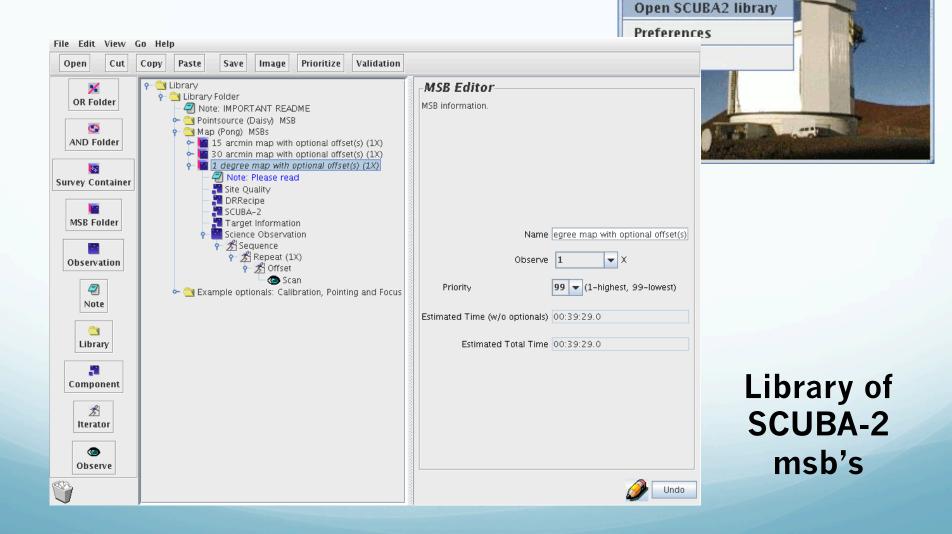

O OT

**New Program** 

**Open ACSIS library** 

New Library

Observing Database Help

4

File

Open

(~)

X

### Library of Heterodyne msb's

| 2                                                         |                                                                                                    | Library                                            | X    |
|-----------------------------------------------------------|----------------------------------------------------------------------------------------------------|----------------------------------------------------|------|
| File Edit View O                                          | Go Help                                                                                                    |                                                    |      |
| Open Cut                                                  | Copy Paste Save Image Prioritize                                                                                                    | e Validation                                       |      |
| OR Folder<br>AND Folder<br>Survey Container<br>MSB Folder | <ul> <li>Library</li> <li>Library Folder</li> <li>RxA and HARP MSBs</li> <li>Samples</li> <li>Grids</li> <li>Jiggles</li> <li>Rasters</li> <li>Position-switch raster (1X</li> <li>Position-switch raster offs</li> <li>RxW MSBs</li> <li>Optional: Pointing and Focus</li> <li>Optional: Calibration Templates</li> </ul> | Title Editor<br>Change the title of the item here. |      |
| Observation                                               |                                                                                                    | Title                                              |      |
| 9                                                         |                                                                                                    |                                                    | Undo |

### First step – create a project:

| File Edit View O                              | Go Database He   | lp       |     |                                |                                                                             |                        |
|-----------------------------------------------|------------------|----------|-----|--------------------------------|-----------------------------------------------------------------------------|------------------------|
| Open Cut                                      | Copy Paste       | Save Ima | ge  | Prioritize                     | Validation                                                                  |                        |
| OR Folder<br>AND Folder<br>Survey Container   | - 🗐 Science Prog | gram     | 1.5 | <b>Progran</b><br>ieneral prog |                                                                             | ken from the proposal. |
| MSB Folder<br>Observation                     |                  |          | E   |                                | Title<br>PI<br>Country<br>Project ID<br>me (w/o optionals)<br>ed Total Time |                        |
| Component<br>Component<br>Iterator<br>Observe |                  |          |     |                                |                                                                             | Undo                   |

# Second step – copy over template from SCUBA-2/ACSIS Library

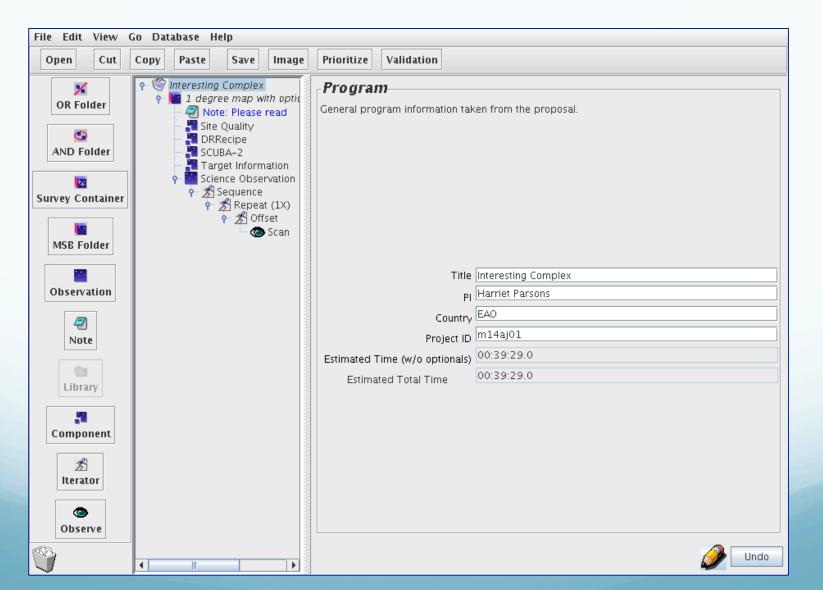

### Third step – edit program msb's to match proposal

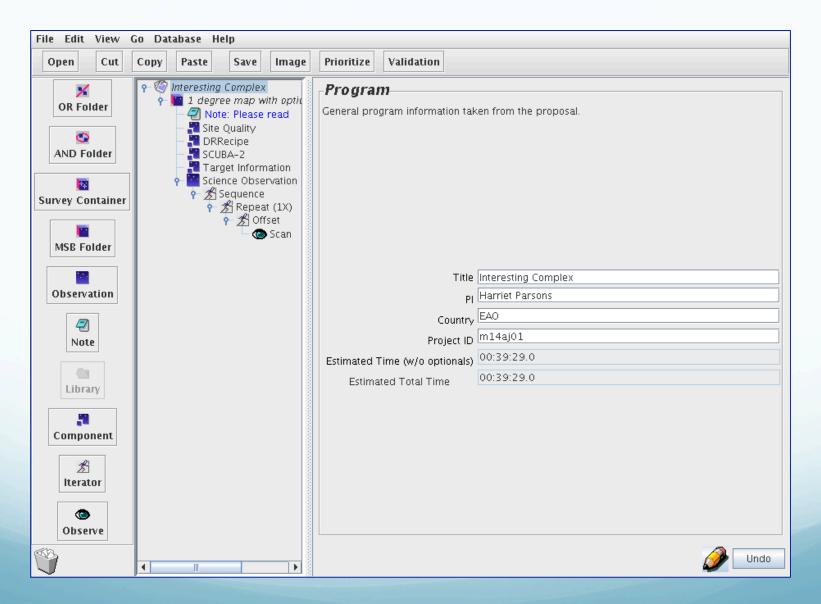

### When ready submit your project to the database:

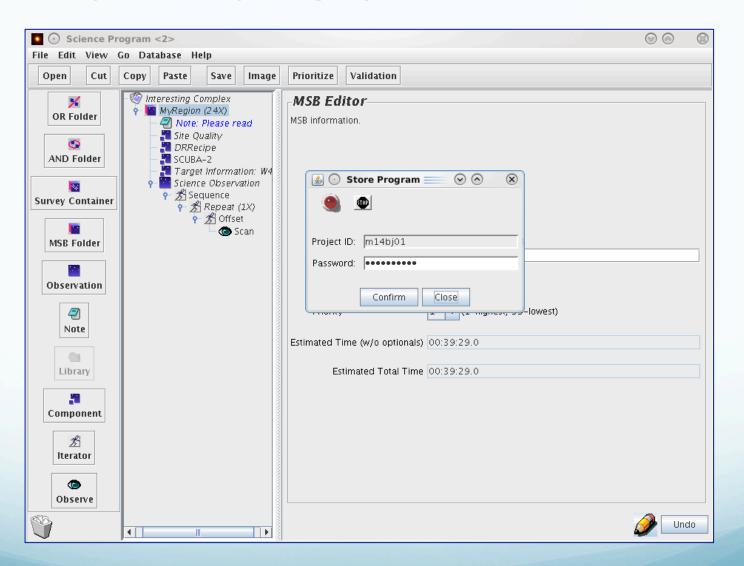

It is possible to fetch an uploaded project and make changes

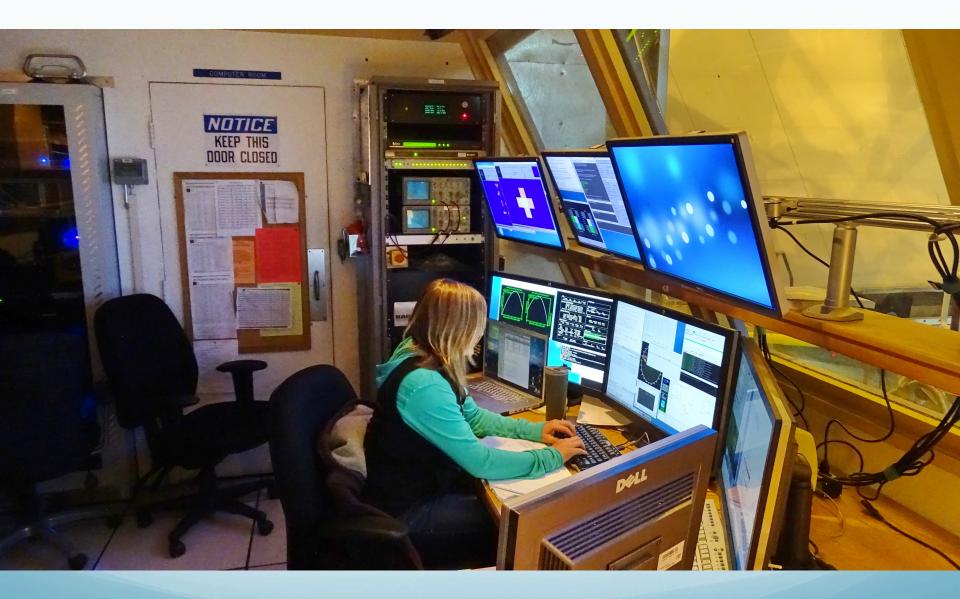

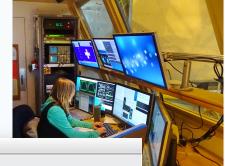

### At the telescope – the Query Tool:

| File View Edit Interop       | <u>H</u> elp         |                                  |                           |                |                          |
|------------------------------|----------------------|----------------------------------|---------------------------|----------------|--------------------------|
|                              | Query No Observa     | ations Calibrations              |                           |                |                          |
| (A)T                         | Project ID:          |                                  |                           | Any            | COUNTRY<br>CA+INT+NL+UK  |
| -9-                          | Hour Angle:          | Min:                             | Max                       |                | ○ CA                     |
| Search 🥥                     | Airmass :            | Min:                             | Max                       |                | 🔾 ИН                     |
| Fetch MSB                    |                      |                                  |                           | 🔾 Int          | ⊖ EC                     |
| Exit                         | Elevation :          | Min:                             | Max                       | ODT            | ⊖ JLS                    |
| Current Info                 | Observation Date:    | Date (yyyy-mm-dd): 2015-01-12    | Time (hh:mm:ss): 14:37:28 | Tau:           | Acmosphere<br>0.613      |
| 225 GHz Tau: 0.613           | Duration (minutes) : | Min:                             | Max                       | Seeing:        | 0.615                    |
| Seeing:                      |                      | INSTRUMENTS                      |                           | <u></u> _      |                          |
| Airmass:                     | SCUBA-2              | 🔲 HARP                           |                           |                |                          |
| Set Default                  | 🔲 RxA3               | R×WB                             |                           |                |                          |
| goeswest.8km UTC-            | RxWD                 | 🔲 Any I                          | nstrument                 |                |                          |
|                              |                      |                                  |                           |                |                          |
|                              |                      | Semesters                        |                           |                |                          |
|                              | 🔲 current            | 🗌 14B                            |                           |                |                          |
|                              | 🔲 14A                | 🗌 13B                            |                           |                |                          |
| 14.37.28 HST<br>24.37.28 UTC | 🔲 13A                | 🔲 jls                            |                           |                |                          |
| 21:44:17.78 LST              |                      |                                  |                           |                |                          |
| projectid priority           | proje priority sched | complinstru wave title target ra | a dec coord ha az airm    | nass tau pol t | type timeest remai obsco |
|                              |                      |                                  |                           |                |                          |
|                              |                      |                                  |                           |                |                          |
|                              |                      |                                  |                           |                |                          |
|                              |                      |                                  |                           |                |                          |
|                              |                      |                                  |                           |                |                          |

The Query Tool is where your project's msbs will be accessed by the telescope operator and when appropriate observed.

### At the telescope – the Query Tool:

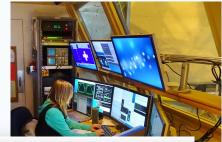

| rife view | / Edit Interop         | Help            |                          |                   |            |            |               |             |         |           |           |          |
|-----------|------------------------|-----------------|--------------------------|-------------------|------------|------------|---------------|-------------|---------|-----------|-----------|----------|
|           |                        | Query MACS J    | )717+37_pointing1 (4X) C | alibrations       |            |            |               |             |         |           |           |          |
| -0        | VAND                   | Provide at UP-  |                          |                   |            |            |               |             | 1       | сои       | NTRY      |          |
|           | M                      | Project ID:     |                          |                   |            |            |               |             | Any     |           | ○ CA+INT+ | -NL+UK   |
|           |                        | Hour Angle:     | Min:                     | :                 |            | М          | ac            |             | • UK    |           | ⊖ CA      |          |
| Sc        | earch 🥥                |                 |                          |                   |            |            |               |             | ○ NL    |           | O UH      |          |
|           |                        | Airmass :       | Min:                     |                   |            | М          | axc           |             |         |           | ○ EC      |          |
| Fe        | etch MSB               | Elevation :     | Min:                     |                   |            | м          | ax            |             |         |           |           |          |
| 1         | Exit                   |                 |                          | •                 |            |            | u             |             | O DDT   |           | ○ JLS     |          |
| Cu        | rrent Info             | Observation Dat | e: Date (yyyy-mm-dd):    | 2015-01-12        | Tim        | e (hh:mm:s | ss): 22:00:00 |             | -       |           | spitere   |          |
|           | z Tau: 0.613           |                 |                          |                   |            |            |               |             | Tau:    |           | 0.07      |          |
| Seein     |                        | Duration (minut | es): Min:                |                   |            | м          | ac            |             | Seeing: |           |           |          |
| Airma     |                        |                 |                          | INSTRUMENTS       |            |            |               |             |         |           |           |          |
|           |                        | SCUBA-2         |                          | 🗹 HAI             | RP         |            |               |             |         |           |           |          |
| Sei       | t Default              | RxA3            |                          | RxV               | VB         |            |               |             |         |           |           |          |
| goesw     | est.8km UTC—           | RXWD            |                          | - Am              | Instrument |            |               |             |         |           |           |          |
| i i       | (***                   |                 |                          |                   |            |            |               |             |         |           |           |          |
|           |                        |                 |                          | Semesters         |            |            |               |             | _       |           |           |          |
|           |                        | - current       |                          | v 148             |            |            |               |             |         |           |           |          |
|           |                        | Current         |                          |                   |            |            |               |             |         |           |           |          |
|           |                        | ✓ 14A           |                          | <b>13</b> E       | 5          |            |               |             |         |           |           |          |
|           | 40.50 HST<br>40.50 UTC | 🗌 13A           |                          | 🔲 JLS             |            |            |               |             |         |           |           |          |
|           | 7:40.34 LST            |                 |                          |                   |            |            |               |             |         |           |           |          |
| projectid | priority               | projectid       | priority schedpri ins    | strument title    | target     | ra         | dec           | tau         | type    | timeest   | remaining | obscount |
| All       |                        | M14AU16         | 261.02 0.229738 SCU      |                   | MACSJ071   |            | 37.7          | < 0.08      | i-daisy | 00h40m00s | 4         | 1        |
| M14AU16   |                        | M14AU16         | 261.03 0.233316 SCU      |                   | MACSJ071   | 7.3        | 37.8          | < 0.08      | i-daisy | 00h40m00s | 15        | 1        |
| M13BU02   |                        | M13BU02         | 273.02 8.138527 SCU      |                   | W080431    | . 8.1      | 36.1          | (0.05,0.08) |         | 00h24m46s | 1         | 1        |
| M14AU20   | 279                    | M13BU02         | 273.02 7.149648SCU       |                   |            | . 6.5      | -20.6         | (0.05,0.08) |         | 00h24m46s | 3         | 1        |
|           |                        | M13BU02         | 273.02 7.244901SCU       |                   | W064132    |            | 52.1          | (0.05,0.08) | · ·     | 00h24m46s | 3         | 1        |
|           |                        | M13BU02         | 273.02 7.733377 SCU      |                   | W072902    |            | 65.7          | (0.05,0.08) |         | 00h24m46s | 3         | 1        |
|           |                        | M14AU20         | 279.02 10.03754SCU       |                   | JCMTLSY J  |            | -10.7         | (0.05,0.08) |         | 00h39m29s | 2         | 1        |
|           |                        | M14AU20         | 279.99 10.99110SCU       | IBA-2 Daisy follo | JCMTLSYJO  | 7.6        | -22.2         | (0.05,0.08) | I-daisy | 00h10m10s | 1         | 1        |
|           |                        |                 |                          |                   |            |            |               |             |         |           |           |          |

### At the telescope – the Query Tool:

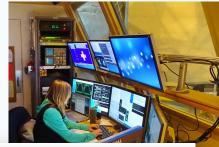

|               |                      | Query W0804                   | Daisy LT14/                     | 4 (1X) Cal | ibrations  |            |                                                                                  |                                                                                                    |                                                                        |                                                                                       |                                                        |                                                                      |           |          |
|---------------|----------------------|-------------------------------|---------------------------------|------------|------------|------------|----------------------------------------------------------------------------------|----------------------------------------------------------------------------------------------------|------------------------------------------------------------------------|---------------------------------------------------------------------------------------|--------------------------------------------------------|----------------------------------------------------------------------|-----------|----------|
|               | rch O<br>h MSB       | Retrieved MSBs<br>Daisy M12BU | 07(1,486.0 se                   | econds )   |            |            | Deferred MS                                                                      | Bs                                                                                                    |                                                                        |                                                                                       |                                                        |                                                                      |           |          |
| Curre         | xit<br>Int Info      |                               |                                 |            |            |            | Observer No                                                                      |                                                                                                    |                                                                        |                                                                                       |                                                        |                                                                      |           |          |
| goeswest<br>[ | Default<br>t.8km UTC |                               | aint edited, cl<br>xpand Observ |            | ault"      | <b>e</b>   | Triple reperadio-inter<br>Try to avoir<br>Please exer<br>Please com<br>moving on | ated daisy p<br>mediate AGI<br>d elevation e<br>cute observa<br>plete remain<br>to start new<br>should be an | N and their imi<br>exceeding 75 c<br>ations at maxin<br>ning scans req | o search for c<br>nediate surro<br>legrees during<br>num elevation<br>uired for alrea | undings.<br>g the scan.<br>possible sul<br>ady-started | ission from WISE<br>bject to this limit<br>sources that are<br>, and | L         | ore      |
|               | .32 UTC<br>22.45 LST |                               |                                 |            | 47         |            |                                                                                  |                                                                                                    |                                                                        |                                                                                       |                                                        |                                                                      |           | -        |
| projectid     | priority             | projectid                     | priority                        | schedpri   | instrument |            | target                                                                           | ra                                                                                                    | dec                                                                    | tau                                                                                   | type                                                   | timeest                                                              | remaining | obscount |
| All           |                      | M14AU16                       |                                 | 0.229738   |            |            | . MACSJ071                                                                       |                                                                                                    | 37.7                                                                   | < 0.08                                                                                | i-daisy                                                | 00h40m00s                                                            | 4         |          |
| M14AU16       |                      | M14AU16                       |                                 | 0.233316   |            |            | . MACSJ071                                                                       |                                                                                                    | 37.8                                                                   | < 0.08                                                                                | i-daisy                                                | 00h40m00s                                                            | 15        |          |
| M13BU02       |                      | M13BU02                       |                                 | 8.138527   |            |            | . W080431                                                                        | C MARCELLA CONTRACTOR                                                                                        | 36.1                                                                   | (0.05,0.08)                                                                           |                                                        | 00h24m46s                                                            | 1         |          |
| M14AU20       | 279                  | M13BU02                       |                                 | 7.149648   |            |            | . W063130                                                                        |                                                                                                    | -20.6                                                                  | (0.05,0.08)                                                                           |                                                        | 00h24m46s                                                            | 3         |          |
|               |                      | M13BU02                       |                                 | 7.244901   |            |            | . W064132                                                                        |                                                                                                    | 52.1                                                                   | (0.05,0.08)                                                                           |                                                        | 00h24m46s                                                            | 3         |          |
|               |                      | M13BU02                       |                                 | 7.733377   |            |            | . W072902                                                                        |                                                                                                    | 65.7                                                                   | (0.05,0.08)                                                                           |                                                        | 00h24m46s                                                            | 3         |          |
|               |                      | M14AU20                       | 279.02                          | 10.03754   |            |            | JCMTLSY J                                                                        |                                                                                                    | -10.7                                                                  | (0.05,0.08)                                                                           |                                                        | 00h39m29s                                                            | 2         |          |
|               |                      | M14AU20                       | 220.00                          | 10.99110   | CCUDA D    | Date: Kall | JCMTLSYJO                                                                        | 70                                                                                                    | -22.2                                                                  | (0.05,0.08)                                                                           | i alaiar i                                             | 00h10m10s                                                            | 1         |          |

Once your project is approved you will have access and support to the OMP:

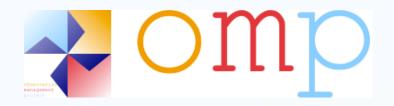

**Observation Management Project** 

For users it provides:

- ✓ Access a project
- ✓ View PI and CO-Is
- ✓ Look at project allocation and completion
- ✓ Look at what observations have been requested

✓ Look at what observations have already been observed

- ✓ Download data
- ✓ View important comments
- ✓ View who is the support scientists for the project

### To access your own project:

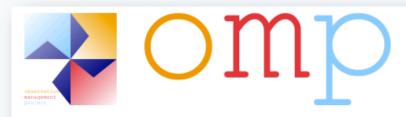

This is the JAC Observation Management Project (OMP) web portal.

The OMP provides tools and defines processes to aid with flexibly-scheduled observing at JCMT and UKIRT.

It builds upon the JCMT Observation Management Project and the UKIRT Observatory Reduction and Acquisition Control project.

| General Access                       |        |       |
|--------------------------------------|--------|-------|
| Project Feedback System              | JCMT & |       |
| Access a Project                     |        |       |
| Comment on a Project                 |        |       |
| Issue a New                          |        |       |
| Instructional Documentation          | JCMT   | UKIRT |
| Preparing and Submitting with the OT |        |       |
| Acquiring and Installing the OT      |        |       |
| Useful Links                         | JCMT   | UKIRT |
| Telescope Web Site and Information   |        |       |
| Telescope Observer Schedule          |        |       |
| Telescope Observing Process          |        |       |

#### Restricted Access JCMT UKIRT **Observing Reports** View an Observing Report View Shift Log Comments View an MSB Summary View a Weekly Synopsis **JCMT & UKIRT** Project Administration View and Sort Projects View and Edit User Details View and Edit Project Details View and Edit Support Contacts Target Tools **JCMT & UKIRT** View Target Observability View Target Positioning JCMT UKIRT Useful Links Telescope Support Schedule Telescope Queue Snapshot Telescope Nightly Snapshot Fault System View File JCMT Faults JCMT Events UKIRT Faults CSG Faults **OMP** Faults DR Faults **Facility Faults** Vehicle Incident Reporting Safety Reporting All Faults

#### M13AD07: CO contamination in the Galactic Centre

#### This project is disabled

| Principal Investigator:     | Harriet Parsons 🖂         |
|-----------------------------|---------------------------|
| Co-investigators:           |                           |
| Support:                    | Harriet Parsons           |
| Country:                    | DDT                       |
| Semester:                   | 13A                       |
| Click here to view the scie | nce case for this project |

Time allocated to project: 8h0m0s in tau range (0.05,0.32)There is no time remaining on this projectCompletion rate:101%

#### Click here to remote eavesdrop

Claervations were acquired on the rollowing dates:

2013-07-25 (4.0 hours) click on date to retrieve data 2013-07-26 (4.2 hours) click on date to retrieve data

The roll wing MSBs have been closerved:

| MSB | Target         | Waveband       | Instrument | N Repeats |
|-----|----------------|----------------|------------|-----------|
| 1   | GC_BamiasC2_b  | 3.457959899E11 | HARP       | 1         |
| 2   | GC_BamiasC2_t  | 3.457959899E11 | HARP       | 1         |
| 3   | GC_BottomLeft  | 3.457959899E11 | HARP       | 1         |
| 4   | GC_BottomRight | 3.457959899E11 | HARP       | 1         |
| 5   | GC_FarRight    | 3.457959899E11 | HARP       | 1         |
| 6   | GC_Left        | 3.457959899E11 | HARP       | 1         |
| 7   | GC_Right       | 3.457959899E11 | HARP       | 1         |
| 8   | GC_I356_b0     | 3.457959899E11 | HARP       | 1         |

Click here for more details on the observing history of each MSB.

#### MSBs remaining to be observed:

| rieve data with calibrations<br>rieve data excluding calibrations<br>w shift comments / Add shift comment<br>w text-based observation log<br>SB history for 2013-07-25<br>GC_BamiasC2_b<br>COMPLETE Target: GC_BamiasC2_b Waveband: 34 |                                                                 |
|----------------------------------------------------------------------------------------------------|-----------------------------------------------------------------|
| w text-based observation log<br>SB history for 2013-07-25<br>GC_BamiasC2_b<br>COMPLETE Target: GC_BamiasC2_b Waveband: 34                                                                                                    |                                                                 |
| w text-based observation log<br>SB history for 2013-07-25<br>GC_BamiasC2_b<br>COMPLETE Target: GC_BamiasC2_b Waveband: 34                                                                                                    |                                                                 |
| SB history for 2013-07-25<br>GC_BamiasC2_b<br>COMPLETE Target: GC_BamiasC2_b Waveband: 34                                                                                                    |                                                                 |
| GC_BamiasC2_b<br>COMPLETE Target: GC_BamiasC2_b Waveband: 34                                                                                                    |                                                                 |
| COMPLETE Target: GC_BamiasC2_b Waveband: 34                                                                                                    |                                                                 |
|                                                                                                    |                                                                 |
| Add Comment                                                                                                    | 20130725 06:57:46 UT, <u>Callie Matul</u>                       |
| Remove                                                                                                    | MSB marked as done                                              |
|                                                                                                    |                                                                 |
| GC_BamiasC2_t                                                                                                    |                                                                 |
| COMPLETE Target: GC_BamiasC2_t Waveband: 34                                                                                                    |                                                                 |
| Add Comment                                                                                                    | 20130725 08:03:48 UT, <u>Callie Matul</u><br>MSB marked as done |
| Remove Undo                                                                                                    |                                                                 |
|                                                                                                    |                                                                 |
| GC_FarRight<br>COMPLETE Target: GC_FarRight Waveband: 345.79                                                                                                    | IG GH7 Instrument: HARP                                         |
| Add Comment                                                                                                    | 20130725 10:22:52 UT, <u>Callie Matul</u>                       |
| Remove Undo                                                                                                    | MSB marked as done                                              |
|                                                                                                    |                                                                 |
| GC_Right                                                                                                    |                                                                 |
| COMPLETE Target: GC_Right Waveband: 345.796 G                                                                                                    |                                                                 |
| Add Comment                                                                                                    | 20130725 09:16:51 UT, <u>Callie Matul</u><br>MSB marked as done |

#### Determining data files associated with project m13ad07 and UT date 2013-07-25

[without calibrations]

Querying database for relevant data files...[tel:JCMT / ut:20130725 / project 'M13AD07']
SCIENCE: HARP/raster\_pssw [GC\_FarRight]
SCIENCE: HARP/raster\_pssw [GC\_BamiasC2\_b]
SCIENCE: HARP/raster\_pssw [GC\_FarRight]
SCIENCE: HARP/raster\_pssw [GC\_FarRight]
SCIENCE: HARP/raster\_pssw [GC\_BamiasC2\_t]
SCIENCE: HARP/raster\_pssw [GC\_BamiasC2\_t]
SCIENCE: HARP/raster\_pssw [GC\_Right]
Done [8 observations match]

Data retrieval is now handled by the Canadian Astronomical Data Centre (CADC). Pressing the button below will take you to the CADC data retrieval page with all your project files pre-selected. You will be required to authenticate yourself to CADC. Note that calibration observations are not password protected so you may be asked for your password midway through the transfer.

To be access permissions at the CADC are assigned to each file based on the CADC userid with the JAC. Access permissions at the CADC are assigned to each file based on the CADC aserid supplied with the one by the JAC. It is not sufficient to have a userid at both institutions, even if they are the same!

Retrieve from CADC

#### Choose one of the following download methods:

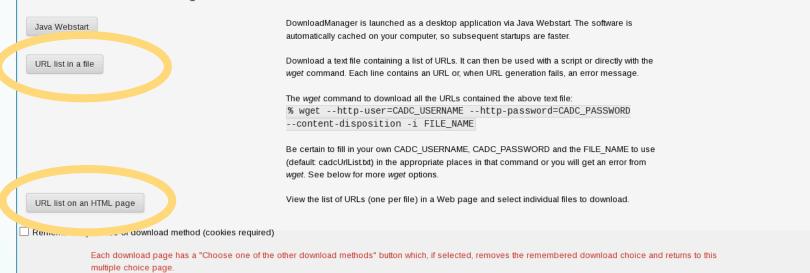

#### Help

#### wget is not working

The recommended usage above includes the --content-disposition option, which is available in wget versions 1.12 or later. This option improves the likelihood that saved files will have the correct filenames when downloaded.

Please note that there are many versions of wget with a variety of options and syntax. Please consult your local help pages. wget --help should print the options for your version of wget

The wget command should be available on most systems. If not, wget can be downloaded from gnu.org. Alternately, you can try one of the several other download utilities such as: curl, HTTrack, leech (Mozilla Add-on), pavuk, lftp, etc.

#### the common options used with wget

For downloading large number of files with wget, the following options might be useful:

- -t, --tries=NUMBER set number of retries to NUMBER (5 recommended).
- --auth-no-challenge send Basic HTTP authentication information without waiting for the server's challenge thus saving a roundtrip.
- --waitretry=SECONDS wait 1..SECONDS between retries of a retrieval. By default, wget will assume a value of 10 seconds.
- -N, --timestamping Turn on time-stamping and download only missing or updated files.

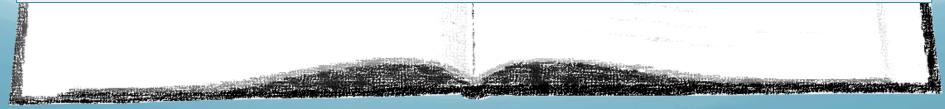

### Accessing data – directly via the OMP/CADC

| Government Gouvernement<br>of Canada du Canada |                                                 |                 |                                                                | Ca            | anada.gc.ca   Services   Departments                             | Français   |
|------------------------------------------------|-------------------------------------------------|-----------------|----------------------------------------------------------------|---------------|------------------------------------------------------------------|------------|
| anadian Astronomy                              | / Data Centre                                   | R.              | hy                                                             |               | Can                                                              | adä        |
| lescope Data Products 👻 Advanced               | Data Products - Services -                      | Advanced Search |                                                                |               |                                                                  | Login      |
| DC Home > Advanced Search                      |                                                 |                 |                                                                |               |                                                                  |            |
| dvanced Search                                 |                                                 |                 |                                                                |               |                                                                  |            |
| rrch Results Error ADQL Help                   |                                                 |                 |                                                                |               |                                                                  |            |
| Search                                         |                                                 |                 |                                                                |               |                                                                  |            |
| Observation Constraints                        | Spatial Constraints                             |                 | Temporal Constraints                                           |               | Spectral Constraints                                             |            |
|                                                | <ul> <li>Target</li> <li>Pixel Scale</li> </ul> | 0               | <ul> <li>Observation Date</li> <li>Integration Time</li> </ul> | 8             | <ul> <li>Spectral Coverage</li> <li>Spectral Sampling</li> </ul> | 0          |
|                                                | Do Spatial Cutout                               |                 | ► Time Span                                                    | 0             | <ul> <li>Bandpass Width</li> </ul>                               | 0          |
| m13ad07                                        |                                                 |                 |                                                                |               | Rest-frame Energy     Do Spectral Cutout                         | •          |
| <ul> <li>Proposal Keywords</li> </ul>          | 9                                               |                 |                                                                |               |                                                                  |            |
| <ul> <li>Data Release Date</li> </ul>          | 9                                               |                 |                                                                |               |                                                                  |            |
| Science and Calibration data                   | -                                               |                 |                                                                |               |                                                                  |            |
|                                                |                                                 |                 |                                                                |               |                                                                  |            |
| Additional Constraints                         |                                                 |                 |                                                                |               |                                                                  |            |
| Band Collection                                | Instrument<br>All (30)                          | Filter          | Calibration Level                                              | Data Typ      | e Observation Type                                               |            |
| Gamma-ray<br>Infrared CFHT<br>CFHTMEGAI        | ACSIS                                           | None            | (2) Calibrated<br>(1) Raw Standard                             | cube<br>Other | grid<br>jiggle                                                   |            |
| Millimeter CFHTTERAF<br>Optical CFHTWRWO       | IX CBE                                          |                 | (0) Raw Instrumental                                           |               |                                                                  |            |
| Radio HST<br>UV HSTHLA                         | FTS2-SCUBA-2<br>HARP-ACSIS                      |                 |                                                                |               |                                                                  |            |
| X-ray GEMINI<br>Unknown JCMT                   | IFD<br>MPIRXE-DAS                               |                 |                                                                |               |                                                                  |            |
| DAO                                            | POL-HARP-ACSIS                                  |                 |                                                                |               |                                                                  |            |
|                                                |                                                 |                 |                                                                |               |                                                                  |            |
| Search Reset                                   |                                                 |                 |                                                                |               |                                                                  |            |
|                                                |                                                 |                 |                                                                |               |                                                                  |            |
|                                                |                                                 | . <b>.</b> .    |                                                                |               | Date modified:                                                   | 2014-12-19 |
|                                                |                                                 | · · ·           |                                                                |               |                                                                  |            |

### Accessing data – via the OMP/CADC

| ntre                                                           | 1 m                        |                  | C                 | anada        |  |  |  |  |  |  |
|----------------------------------------------------------------|----------------------------|------------------|-------------------|--------------|--|--|--|--|--|--|
| ervices Advanced Search                                        | earch                      |                  |                   | Login        |  |  |  |  |  |  |
|                                                                |                            |                  |                   |              |  |  |  |  |  |  |
|                                                                |                            |                  |                   |              |  |  |  |  |  |  |
|                                                                |                            |                  |                   |              |  |  |  |  |  |  |
|                                                                |                            |                  |                   |              |  |  |  |  |  |  |
|                                                                |                            |                  |                   | De la clubi  |  |  |  |  |  |  |
|                                                                |                            |                  |                   | Bookmark URL |  |  |  |  |  |  |
| Download Showing 10 rows (10 before filtering). Change Columns |                            |                  |                   |              |  |  |  |  |  |  |
| Dec. (J2000.0) Proposal ID                                     | osal ID Start Date - Sequ  | ience Instrument | Rest-frame Energy | Molecule     |  |  |  |  |  |  |
|                                                                |                            |                  |                   |              |  |  |  |  |  |  |
| D:M:S                                                          | Calendar 🗾                 |                  | GHz 💌             |              |  |  |  |  |  |  |
| -86:08:32.0 M13AD07                                            | D07 2013-07-26 09:52:21 19 | HARP-ACSIS       | 345.795989900     | СО           |  |  |  |  |  |  |
| -86:08:46.5 M13AD07                                            | D07 2013-07-26 09:20:59 18 | HARP-ACSIS       | 345.795989900     | СО           |  |  |  |  |  |  |
| -84:11:09.0 M13AD07                                            | D07 2013-07-26 07:21:18 11 | HARP-ACSIS       | 345.795989900     | CO           |  |  |  |  |  |  |
| -84:11:17.7 M13AD07                                            | D07 2013-07-26 06:51:26 10 | HARP-ACSIS       | 345.795989900     | СО           |  |  |  |  |  |  |
| -89:12:03.1 M13AD07                                            | D07 2013-07-26 06:11:56 8  | HARP-ACSIS       | 345.795989900     | со           |  |  |  |  |  |  |
| -89:12:24.9 M13AD07                                            | D07 2013-07-26 05:38:07 7  | HARP-ACSIS       | 345.795989900     | СО           |  |  |  |  |  |  |
| -85:40:32.6 M13AD07                                            | D07 2013-07-25 09:49:24 19 | HARP-ACSIS       | 345.795989900     | со           |  |  |  |  |  |  |
| -85:40:40.9 M13AD07                                            | D07 2013-07-25 09:18:04 18 | HARP-ACSIS       | 345.795989900     | со           |  |  |  |  |  |  |
| -85:56:53.2 M13AD07                                            | D07 2013-07-25 08:46:47 17 | HARP-ACSIS       | 345.795989900     | СО           |  |  |  |  |  |  |
| -85:56:58.0 M13AD07                                            | D07 2013-07-25 08:15:17 16 | HARP-ACSIS       | 345.795989900     | со           |  |  |  |  |  |  |
|                                                                |                            |                  |                   |              |  |  |  |  |  |  |

### www.eaobservatory.org/jcmt/science/archive/guide/

Query and transfer: 0.504 seconds - Load and render: 0.853 second

Date modified: 2014-12-19

|                                                                                                    |          | rror ADQL H<br>e query results | : <u>VOTable</u> <u>CSV</u> <u>TS</u> | V             |                |                   |            |            |             |        | Bookma    | rk UR |
|----------------------------------------------------------------------------------------------------|----------|--------------------------------|---------------------------------------|---------------|----------------|-------------------|------------|------------|-------------|--------|-----------|-------|
|                                                                                                    | Download | Showing 7 rows (41             | before filtering).                    | ange Columns  |                |                   |            |            |             |        |           |       |
| Mark 🗌                                                                                                    | Preview  | Collection                     | Obs. ID                               | RA (J2000.0)  | Dec. (J2000.0) | Start Date 🔻      | Instrument | Int. Time  | Target Name | Filter | Cal. Lev. | 0     |
| Filter:                                                                                                    |          |                                |                                       | H:M:S \$      | D:M:S \$       | Calendar 🛟        |            | Seconds \$ | GC_RIGHT    |        |           |       |
|                                                                                                    |          | JCMT                           | acsis_00017_                          | 2 10:01:43.12 | -85:56:49.6    | 2013-07-25 08:46: | HARP-ACSIS | 6.047      | GC_RIGHT    |        | 1         | S     |
| <b>v</b>                                                                                                    |          | JCMT                           | acsis_00017_                          | 2 17:43:47.53 | -29:34:20.1    | 2013-07-25 08:46: | HARP-ACSIS | 1793.000   | GC_RIGHT    |        | 0         | S     |
| <b>v</b>                                                                                                    |          | JCMT                           | acsis_00017_                          | 2 10:01:42.98 | -85:56:53.2    | 2013-07-25 08:46: | HARP-ACSIS | 5.983      | GC_RIGHT    |        | 2         | 5     |
|                                                                                                    |          | JCMT                           | acsis_00016_                          | 2 10:01:41.51 | -85:56:58.0    | 2013-07-25 08:15: | HARP-ACSIS | 3.571      | GC_RIGHT    |        | 1         | 5     |
|                                                                                                    |          | JCMT                           | acsis_00016_                          | 2 10:01:41.51 | -85:56:58.0    | 2013-07-25 08:15: | HARP-ACSIS | 3.545      | GC_RIGHT    |        | 2         | 5     |
|                                                                                                    |          | JCMT                           | 20130725-6f3                          | € 10:01:42.60 | -85:57:10.3    | 2013-07-25 08:15: | ACSIS      | 5.844      | GC_Right    |        | 2         | S     |
| <ul> <li>Image: A set of the set of the</li></ul> |          | JCMT                           | acsis_00016_                          | 2 17:43:48.48 | -29:34:57.1    | 2013-07-25 08:15: | HARP-ACSIS | 1797.000   | GC_RIGHT    |        | 0         | 5     |

#### Choose one of the following download methods:

| Java Webstart            | DownloadManager is launched as a desktop application via Java Webstart. The software is automatically cached on your computer, so subsequent startups are faster.                                                                             |
|--------------------------|----------------------------------------------------------------------------------------------------|
| URL list in a file       | Download a text file containing a list of URLs. It can then be used with a script or directly with the <i>wget</i> command. Each line contains an URL or, when URL generation fails, an error message.                                        |
|                          | The wget command to download all the URLs contained the above text file:<br>% wgethttp-user=CADC_USERNAMEhttp-password=CADC_PASSWORD<br>content-disposition -i FILE_NAME                                                                      |
|                          | Be certain to fill in your own CADC_USERNAME, CADC_PASSWORD and the FILE_NAME to use (default: cadcUrlList.txt) in the appropriate places in that command or you will get an error from <i>wget</i> . See below for more <i>wget</i> options. |
| URL list on an HTML page | View the list of URLs (one per file) in a Web page and select individual files to download.                                                                                                    |

Remember my choice of download method (cookies required)

Each download page has a "Choose one of the other download methods" button which, if selected, removes the remembered download choice and returns to this multiple choice page.

#### Help

#### wget is not working

The recommended usage above includes the <u>--content-disposition</u> option, which is available in *wget* versions 1.12 or later. This option improves the likelihood that saved files will have the correct filenames when downloaded.

Please note that there are many versions of wget with a variety of options and syntax. Please consult your local help pages. wget --help should print the options for your version of wget

The wget command should be available on most systems. If not, wget can be downloaded from <u>gnu.org</u>. Alternately, you can try one of the several other download utilities such as: curl, HTTrack, leech (Mozilla Add-on), pavuk, lftp, etc.

### ACSIS Data Reduction Pipeline

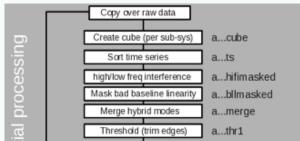

### SCUBA-2 Data Reduction Pipeline

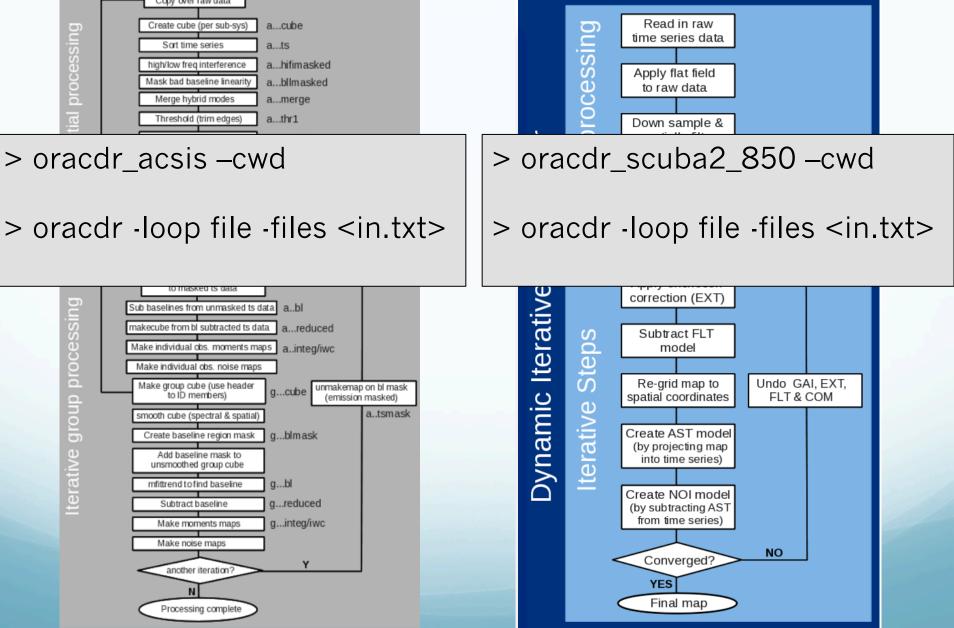

|                     | ORAC-DR status log                                                                                                    |
|---------------------|----------------------------------------------------------------------------------------------------|
|                     | Setting up display infrastructure (display tools will not be started until necessary)Done                                                                                                    |
|                     | ORAC-DR Says: Pre-starting mandatory monolithsDone                                                                                                    |
|                     | Checking for next data file: /jcmtdata/raw/scuba2/s8a/20141006/00012/s8a20141006_00012_0001.sdf                                                                                                    |
|                     | Checking for next data file: /jcmtdata/raw/scuba2/s8a/20141006/00012/s8a20141006_00012_0002.sdf                                                                                                    |
|                     | Checking for next data file: /jcmtdata/raw/scuba2/s8a/20141006/00012/s8a20141006_00012_0003.sdf                                                                                                    |
|                     | Checking for next data file: /jcmtdata/raw/scuba2/s8a/20141006/00012/s8a20141006_00012_0004.sdf                                                                                                    |
|                     | Checking for next data file: /jcmtdata/raw/scuba2/s8a/20141006/00012/s8a20141006_00012_0005.sdf                                                                                                    |
|                     | Checking for next data file: /jcmtdata/raw/scuba2/s8a/20141006/00012/s8a20141006_00012_0006.sdf                                                                                                    |
|                     | Checking for next data file: /jcmtdata/raw/scuba2/s8a/20141006/00012/s8a20141006_00012_0007.sdf                                                                                                    |
|                     | Checking for next data file: /jcmtdata/raw/scuba2/s8a/20141006/00012/s8a20141006_00012_0008.sdf                                                                                                    |
|                     | Checking for next data file: /jcmtdata/raw/scuba2/s8a/20141006/00012/s8a20141006_00012_0009.sdf                                                                                                    |
|                     | Checking for next data file: /jcmtdata/raw/scuba2/s8a/20141006/00012/s8a20141006_00012_0010.sdf                                                                                                    |
|                     | Checking for next data file: /jcmtdata/raw/scuba2/s8a/20141006/00012/s8a20141006_00012_0011.sdf<br>Checking for next data file: /jcmtdata/raw/scuba2/s8a/20141006/00012/s8a20141006_00012_0012.sdf |
|                     | Checking for next data file: /jcmtdata/raw/scuba2/s8a/20141006/00012/s8a20141006_00012_0012_0012.sdf                                                                                               |
|                     | Checking for next data file: /jcmtdata/raw/scuba2/s8a/20141006/00012/s8a20141006_00012_0013.sdf                                                                                                    |
|                     | Checking for next data file: /jcmtdata/raw/scuba2/s8a/20141006/00012/s8a20141006_00012_0014.sdf                                                                                                    |
|                     | Checking for next data file: /jcmtdata/raw/scuba2/s8a/20141006/00012/s8a20141006_00012_0016.sdf                                                                                                    |
|                     | Checking for next data file: /jcmtdata/raw/scuba2/s8a/20141006/00012/s8a20141006_00012_0017.sdf                                                                                                    |
|                     | Checking for next data file: /jcmtdata/raw/scuba2/s8a/20141006/00012/s8a20141006_00012_0018.sdf                                                                                                    |
|                     | Checking for next data file: /jcmtdata/raw/scuba2/s8a/20141006/00012/s8a20141006_00012_0019.sdf                                                                                                    |
|                     | Checking for next data file: /jcmtdata/raw/scuba2/s8a/20141006/00012/s8a20141006_00012_0020.sdf                                                                                                    |
|                     | Checking for next data file: /jcmtdata/raw/scuba2/s8a/20141006/00012/s8a20141006_00012_0021.sdf                                                                                                    |
|                     | Warnings                                                                                                    |
|                     | ORAC-DR warning messages                                                                                                    |
|                     |                                                                                                    |
|                     |                                                                                                    |
|                     |                                                                                                    |
| $\overline{\nabla}$ |                                                                                                    |
|                     | Errors                                                                                                    |
|                     | ORAC-DR error messages                                                                                                    |
|                     |                                                                                                    |
|                     |                                                                                                    |
|                     |                                                                                                    |
| 7                   |                                                                                                    |
|                     | Results                                                                                                    |
| $\Delta$            | ORAC-DR results                                                                                                    |
|                     |                                                                                                    |

SCUBA2\_850: ORAC-DR reducing observation 12

Exit ORAC-DR

Pause ORAC-DR

| Exit ORAC-DR                                                                                                    | Pause ORAC-DR | SCUBA2_850: ORAC-DR reducing observation 12 |  |  |  |  |
|----------------------------------------------------------------------------------------------------|---------------|---------------------------------------------|--|--|--|--|
| Exit ORAC-DR       Pause ORAC-DR       SCUBA2_850: ORAC-DR reducing observation 12         Checking for next data file: /jcmtdata/raw/scuba2/s8d/20141006/00012/s8d20141006_00012_0055.sdf         Checking for next data file: /jcmtdata/raw/scuba2/s8d/20141006/00012/s8d20141006_00012_0055.sdf         Checking for next data file: /jcmtdata/raw/scuba2/s8d/20141006/00012/s8d20141006_00012_0055.sdf         Checking for next data file: /jcmtdata/raw/scuba2/s8d/20141006/00012/s8d20141006_00012_0058.sdf         Checking for next data file: /jcmtdata/raw/scuba2/s8d/20141006/00012/s8d20141006_00012_0059.sdf         Checking for next data file: /jcmtdata/raw/scuba2/s8d/20141006/00012/s8d20141006_00012_0063.sdf         Checking for next data file: /jcmtdata/raw/scuba2/s8d/20141006/00012/s8d20141006_00012_0063.sdf         Checking for next data file: /jcmtdata/raw/scuba2/s8d/20141006/00012/s8d20141006_00012_0063.sdf         Checking for next data file: /jcmtdata/raw/scuba2/s8d/20141006/00012/s8d20141006_00012_0063.sdf         Checking for next data file: /jcmtdata/raw/scuba2/s8d/20141006/00012/s8d20141006_00012_0065.sdf         Checking for next data file: /jcmtdata/raw/scuba2/s8d/20141006/00012/s8d20141006_00012_0065.sdf         Checking for next data file: /jcmtdata/raw/scuba2/s8d/20141006/00012/s8d20141006_00012_0065.sdf         Checking for next data file: /jcmtdata/raw/scuba2/s8d/20141006/00012/s8d20141006_00012_0065.sdf         Checking for next data file: /jcmtdata/raw/scuba2/s8d/20141006/00012/s8d20141006_00012_0065.sdf         Checking for next data file: /jcmtdata/raw/scuba2/s8d/201410 |               |                                             |  |  |  |  |
|                                                                                                    |               | Warnings                                    |  |  |  |  |
| △ ORAC-DR warnin                                                                                                    | ng messages   |                                             |  |  |  |  |
|                                                                                                    |               | Errors                                      |  |  |  |  |
| △ ORAC-DR error n                                                                                                    | messages      |                                             |  |  |  |  |
|                                                                                                    |               | Results                                     |  |  |  |  |
| $\Delta$ ORAC-DR result                                                                                                    | s             |                                             |  |  |  |  |

Running the pipeline

| Exit ORAC-DR                                                                                                    | Pause ORAC-DR | SCUBA2_850: ORAC-DR reducing observation |  |  |  |
|----------------------------------------------------------------------------------------------------|---------------|------------------------------------------|--|--|--|
| <ul> <li>Checking for next data file: /jcmtdata/raw/scuba2/s8d/20141006/00012/s8d20141006_00012_0066.sdf</li> <li>Checking for next data file: /jcmtdata/raw/scuba2/s8d/20141006/00012/s8d20141006_00012_0068.sdf</li> <li>Checking for next data file: /jcmtdata/raw/scuba2/s8d/20141006/00012/s8d20141006_00012_0068.sdf</li> <li>Checking for next data file: /jcmtdata/raw/scuba2/s8d/20141006/00012/s8d20141006_00012_0068.sdf</li> <li>Checking for next data file: /jcmtdata/raw/scuba2/s8d/20141006/00012/s8d20141006_00012_0069.sdf</li> <li>Storing: s8a20141006_00012_0001</li> <li>A new group 20141006#12#850 has been created</li> <li>Sorting Groups</li> <li>REDUCING: s8a20141006_00012_0001</li> <li>Using recipe REDUCE_SCAN_EXTENDED_SOURCES provided by the frame</li> <li>Obs #12 Observing mode: scan / Observation duration: 39.0 min</li> <li>This is an observation of JPS10:10</li> <li>MAKEMAP_CONFIG_TYPE is bright_extended</li> <li>Makemap is using dimmconfig file /stardev/share/smurf/dimmconfig_bright_extended.lis</li> <li>Calling makemap using iterate method</li> <li>Calculating output map size Size within limits, no need to tile.</li> <li>Making map from 276 input files - this may take a while a REALLY long while please be patient</li> <li>Thank you for waiting: image s20141006_00012_850_fmos created using 2924 bolometers</li> <li>ORAC-DR Says: Calibrating data in mJy/arcsec**2</li> <li>Multiplying s20141006_00012_850_fmos by 2340 mJy/arcsec**12/pW</li> <li>s20141006_00012_850_reduced to s20141006_00012_850_reduced_64.png: Created graphic.</li> <li>Adding EXIF header to s20141006_00012_850_reduced_64.png.</li> <li>s20141006_00012_850_reduced to s20141006_00012_850_reduced_256.png: Created graphic.</li> </ul> |               |                                          |  |  |  |
| ORAC-DR warning                                                                                                    | g messages    |                                          |  |  |  |
|                                                                                                    |               | Errors                                   |  |  |  |
| ORAC-DR error m                                                                                                    | nessages      |                                          |  |  |  |
| Results                                                                                                    |               |                                          |  |  |  |
| ORAC-DR results                                                                                                    |               |                                          |  |  |  |

| Exit ORAC-DR                                                                                                    | Pause ORAC-DR                                                                                                    | SCUBA2_850: ORAC-DR reducing observation |  |  |  |
|----------------------------------------------------------------------------------------------------|----------------------------------------------------------------------------------------------------|------------------------------------------|--|--|--|
| <ul> <li>Adding EXIF header to gs20141006_12_850_reduced_64.png.<br/>gs20141006_12_850_reduced to gs20141006_12_850_reduced_256.png: Created graphic.<br/>Adding EXIF header to gs20141006_12_850_reduced_256.png.<br/>gs20141006_12_850_reduced to gs20141006_12_850_reduced_1024.png: Created graphic.<br/>Adding EXIF header to gs20141006_12_850_reduced_1024.png.<br/>Calculating NEFDs for current Group map<br/>Calculating S/N image Trimming image to specified map size<br/>Trimming gs20141006_12_850_snr<br/>Finding sources<br/>Found 86 Clumps above a threshold of 5.0 sigma<br/>Removing temporary files<br/>Checking s20141006_00012_850_fmos Removing<br/>Checking s20141006_00012_850_reduced Keeping extension</li> </ul> |                                                                                                    |                                          |  |  |  |
| Checking gs201<br>Checking gs201<br>Checking gs201<br>Recipe took 148<br>Pipeline process                                                                                                    | Checking gs20141006_12_850_mos Removing<br>Checking gs20141006_12_850_reduced Keeping extension<br>Checking gs20141006_12_850_snr Removing<br>Checking gs20141006_12_850_crop Removing<br>Checking gs20141006_12_850_clmp Removing<br>Recipe took 1487.818 seconds to evaluate and execute.<br>Pipeline processing complete<br>Processed one recipe which completed successfully |                                          |  |  |  |
|                                                                                                    |                                                                                                    | Warnings                                 |  |  |  |
| △ ORAC-DR warnin                                                                                                    | △ ORAC-DR warning messages                                                                                                    |                                          |  |  |  |
|                                                                                                    |                                                                                                    | Errors                                   |  |  |  |
| △ ORAC-DR error n                                                                                                    | messages                                                                                                    |                                          |  |  |  |
|                                                                                                    | Results                                                                                                    |                                          |  |  |  |
| $\Delta$ ORAC-DR result:                                                                                                    | s<br>                                                                                                    |                                          |  |  |  |

## Heteroyne: Output from the pipeline.

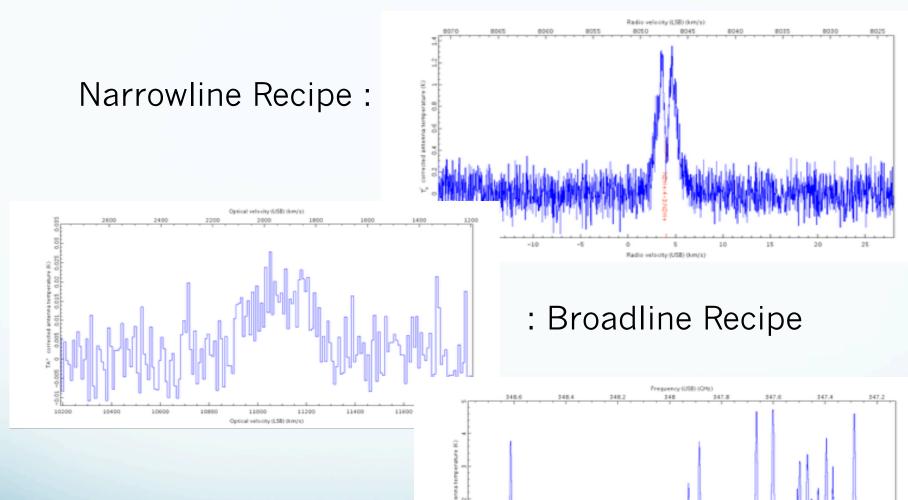

227.4

117.6

227.8

118.4

228.6

229.8

228.2

228

Frequency (LSB) (GHz)

Line forest Recipe :

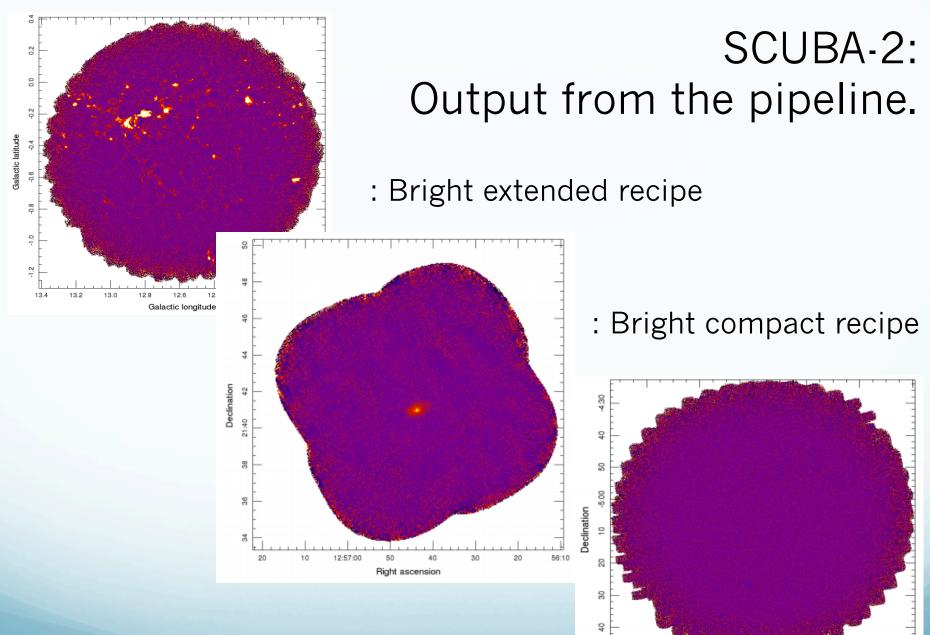

2:20

Right ascension

Blank field recipe:

## helpdesk@eaobservatory.org

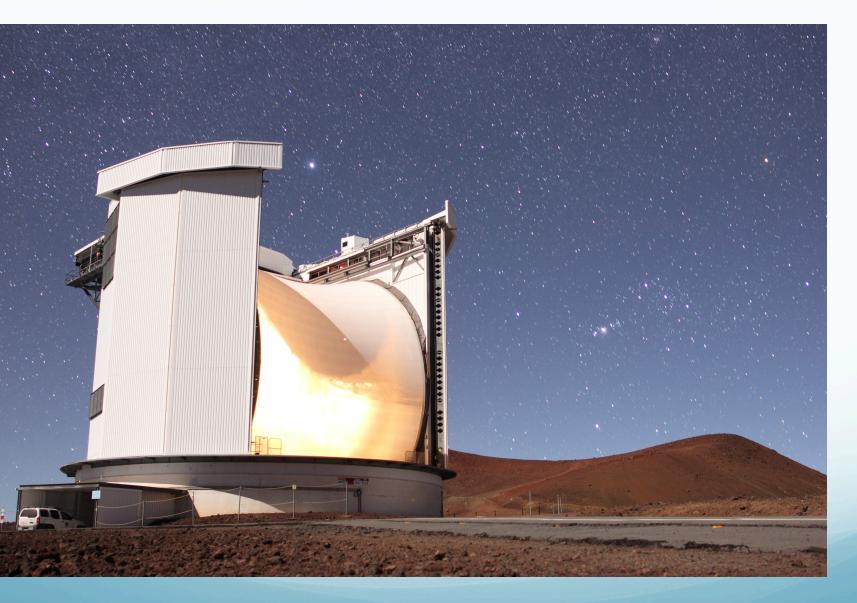